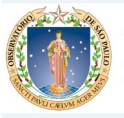

Universidade de São Paulo Instituto de Astronomia, Geofísica e Ciências Atmosféricas

# **FORMULÁRIO DE CONCESSÃO DE ACESSO EXTERNO ( VPN-IAG)**

#### 1 **DADOS DO REQUERENTE**:

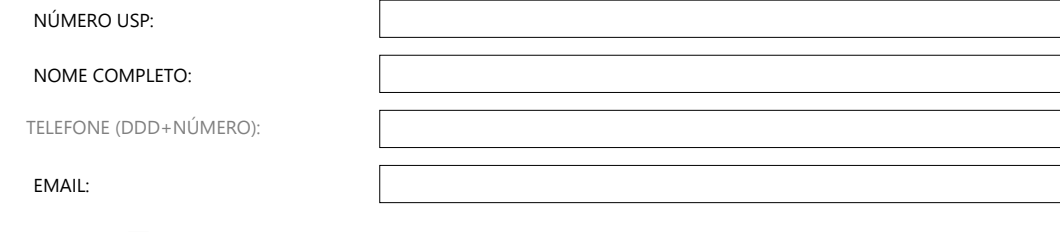

- ALUNO DE IC ALUNO DE MESTRADO
- ALUNO DE DOUTORADO
- PÓS DOUTORANDO
- 
- **PROFESSOR COLABORADOR OU VISITANTE**
- ALUNO DE GRADUAÇÃO

# **DEPARTAMENTO:**

- ASTRONOMIA/GRADUAÇÃO
- GEOFÍSICA/GRADUAÇÃO
- CIÊNCIAS ATMOSFÉRICAS/GRADUAÇÃO

# **TERMO DE COMPROMISSO:**

Através do presente Termo, assumo total responsabilidade pela senha sendo única e intransferível e por todos os atos e uso desta conexão. Tendo conhecimento de que o acesso é restrito as pessoas autorizadas e que todas ações executadas neste sistema serão registradas, podendo ser utilizadas para qualquer fim definido por este Instituto.

Assinatura do requerente:

### **AUTORIZAÇÃO (PREECHIMENTO EXCLUSIVO DO DOCENTE RESPONSÁVEL)**

#### **DADOS DO DOCENTE RESPONSÁVEL – IAG:**

NOME:

EMAIL:

#### **2 TERMO DE AUTORIZAÇÃO:**

Através do presente Termo, assumo a responsabilidade de autorizar e definir a data de encerramento da respectiva conta.

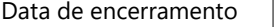

Assinatura do Docente responsável:

Anuência da Chefia do Departamento:

Renovação da data de encerramento

Assinatura do Docente responsável: **Assinatura** do Docente responsável: